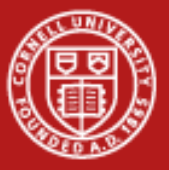

**Cornell University** Center for Advanced Computing

# **Parallel I/O**

Steve Lantz Senior Research Associate Cornell CAC

*Workshop: Data Analysis on Ranger, January 19, 2012* Based on materials developed by Bill Barth at TACC

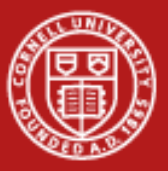

**Cornell University<br>Center for Advanced Computing** 

# **1. Lustre**

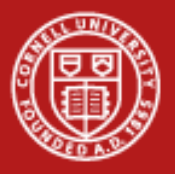

# **Lustre Components**

- All Ranger file systems are Lustre, which is a globally available distributed file system.
- Primary components are the MDS and OSS nodes. The OSSs contain the data, while the MDS contains the filename-to-object map.

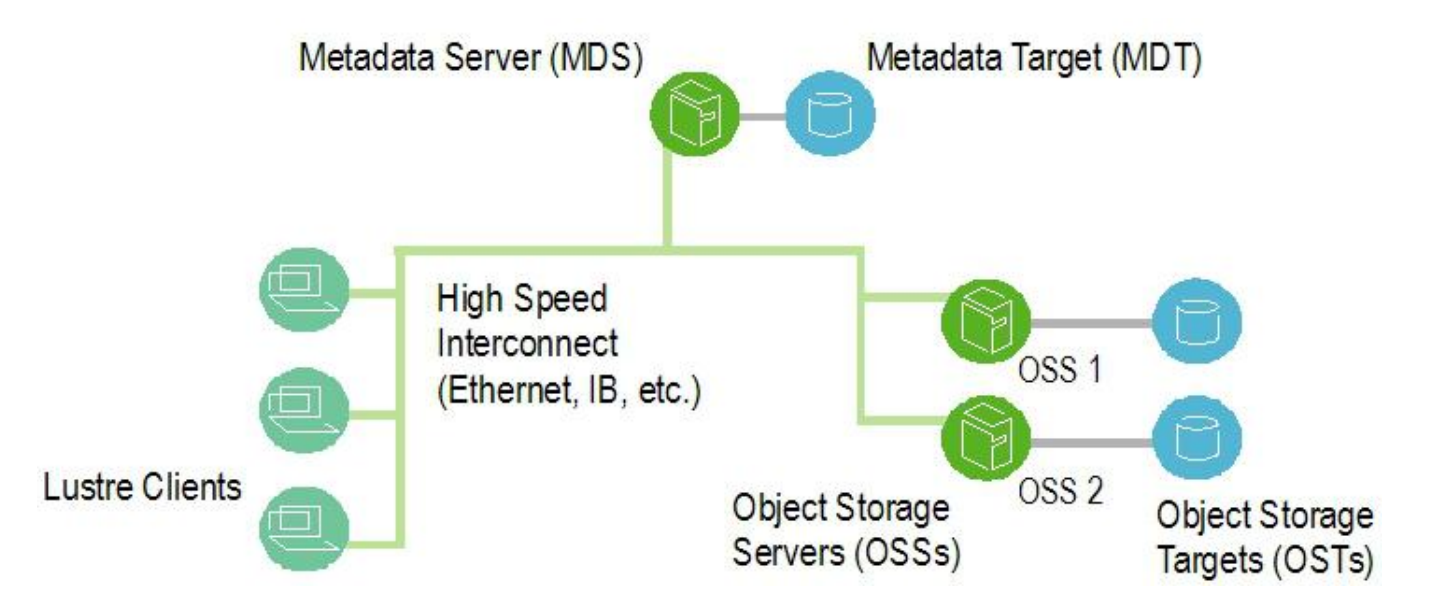

3

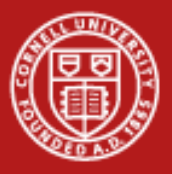

#### **Parts of the Lustre System**

- The client (you) must talk to both the MDS and OSS servers in order to use the Lustre system.
- File I/O goes to one or more OSS's. Opening files, listing directories, etc. go to the MDS.
- Front end to the Lustre file system is a Logical Object Volume (LOV) that simply appears like any other large volume that would be mounted on a node.

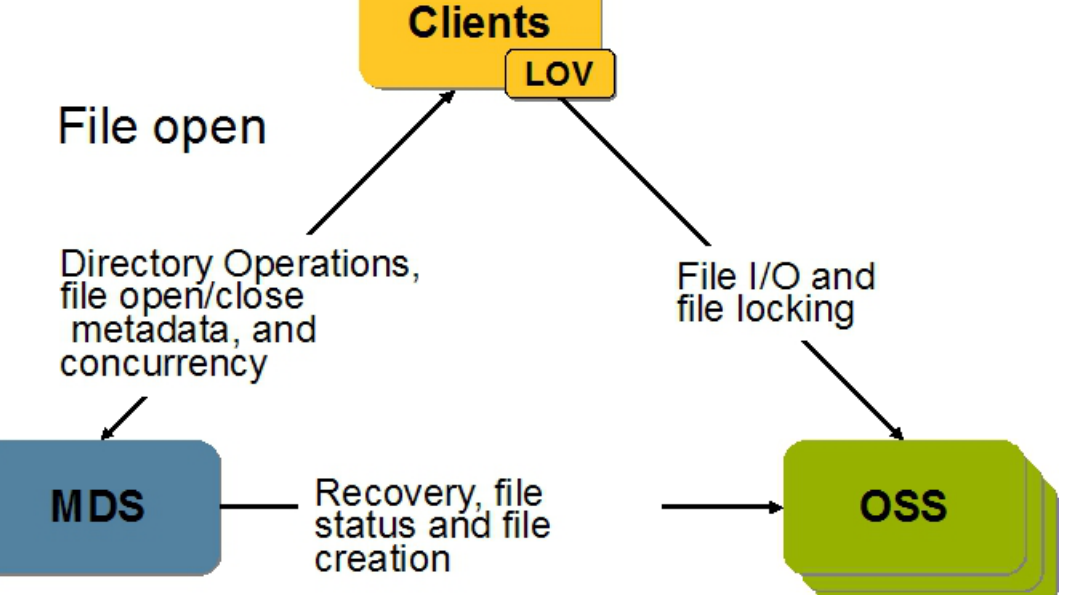

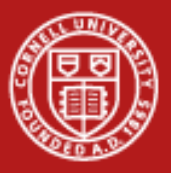

# **Lustre File System and Striping**

- Striping allows parts of files to be stored on different OSTs, in a RAID-0 pattern.
	- The number of objects is called the stripe\_count.
	- Objects contain "chunks" of data that can be as large as stripe\_size.

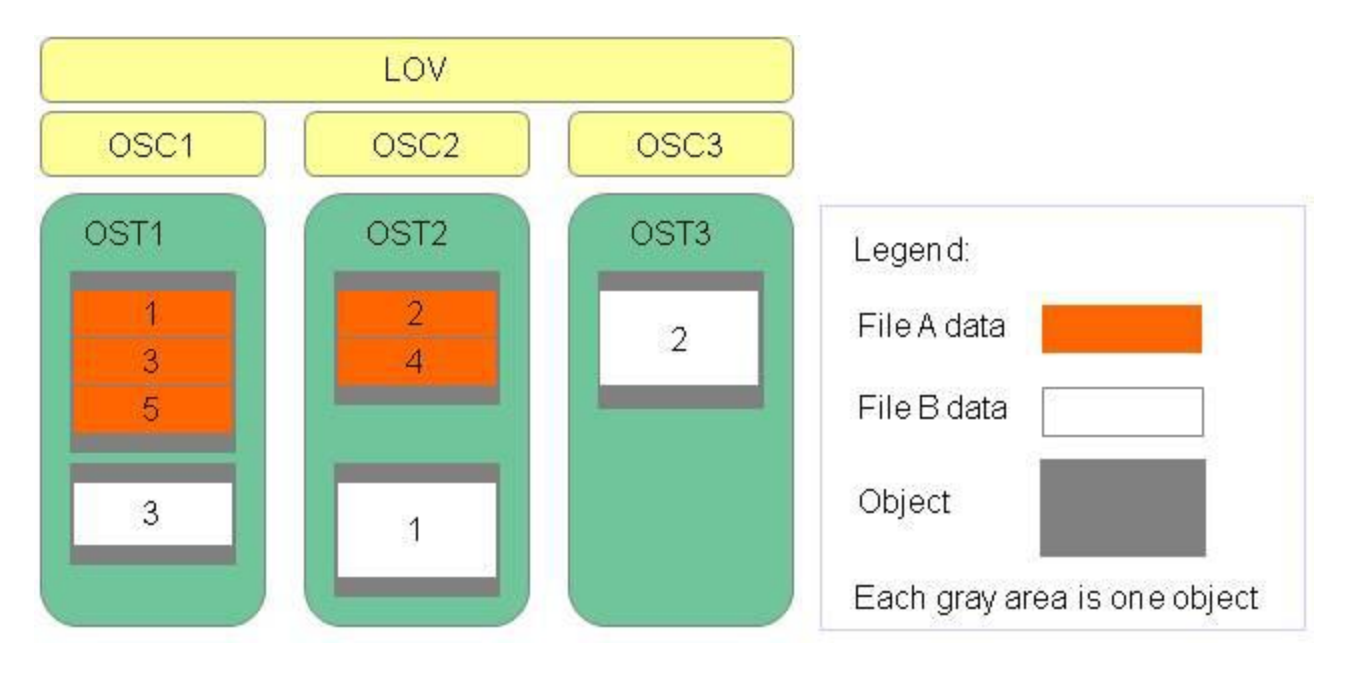

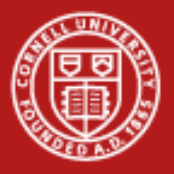

## **Benefits of Lustre Striping**

- Due to striping, the Lustre file system scales with the number of OSS's available.
- The capacity of a Lustre file system equals the *sum* of the capacities of the storage targets.
	- Benefit #1: max file size is not limited by the size of a single target.
	- Benefit #2: I/O rate to a file is the of the aggregate I/O rate to the objects.
- Ranger provides 72 Sun I/O nodes, with an nominal data rate that approaches 50GB/s, but this speed is split by all users of the system.
- Metadata access can be a bottleneck, so the MDS needs to have especially good performance (e.g., solid state disks on some systems).

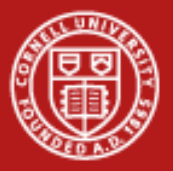

# **Lustre File System (lfs) Commands**

- Among various lfs commands are lfs getstripe and lfs setstripe.
- The Ifs setstripe command takes four arguments:

```
lfs setstripe
<file|dir> -s <bytes/OST> -o <start OST> -c <#OSTs>
```
- 1. File or directory for which to set the stripe.
- 2. The number of bytes on each OST, with k, m, or g for KB, MB or GB.
- 3. OST index of first stripe (-1 for filesystem default) .
- 4. Number of OSTs to stripe over.
- So to stripe across two OSTs, you would call:

**lfs setstripe bigfile -s 4m -o -1 -c 2**

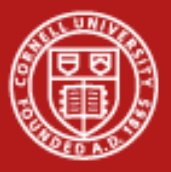

# **Getting Properties of File Systems and Files**

• There are lfs commands to tell you the quotas and striping for Lustre file systems and files. Get the quota for \$WORK with

**lfs quota \$WORK**

• To see striping, try creating a small file and then using lfs to get its stripe information.

**ls > file.txt lfs getstripe file.txt**

• The listing at the end of the results shows which OSTs have parts of the file.

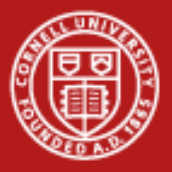

# **A Striping Test to Try**

• You can set striping on a file or directory with the lfs setstripe command. First set it for a file:

```
lfs setstripe stripy.txt -s 4M -o -1 -c 6
ls -la > stripy.txt
lfs getstripe stripy.txt
```
• Now try the same thing for a directory. First create a directory, then set its striping, then make a file within that directory.

```
mkdir s; cd s; lfs setstripe . -s 4M -o -1 -c 6
ls -la > file.txt
lfs getstripe file.txt
```
• In both cases, you should see the file striped across six OSTs.

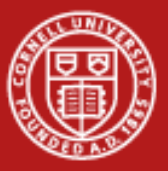

**Cornell University<br>Center for Advanced Computing** 

# **2. Parallel I/O (MPI-2)**

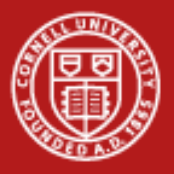

#### **Parallel I/O with MPI-IO**

- Why parallel I/O?
	- I/O was lacking from the MPI-1 specification
	- Due to need, it was defined independently, then subsumed into MPI-2
- What is parallel I/O? It occurs when:
	- multiple MPI tasks can read or write simultaneously,
	- from or to a single file,
	- in a parallel file system,
	- through the MPI-IO interface.
- A parallel file system works by:
	- appearing as a normal Unix file system, while
	- employing multiple I/O servers (usually) for high sustained throughput.

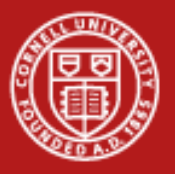

#### **MPI-IO Advantages**

- Two common alternatives to parallel MPI-IO are:
	- 1. Rank 0 accesses a file; it gathers/scatters file data from/to other ranks.
	- 2. Each rank opens a separate file and does I/O to it independently.
- Alternative I/O schemes are simple enough to code, but have either
	- 1. Poor scalability (e.g., the single task is a bottleneck) or
	- 2. File management challenges (e.g., files must be collected from local disk).
- MPI-IO provides
	- mechanisms for performing synchronization,
	- syntax for data movement, and
	- means for defining noncontiguous data layout in a file (MPI datatypes).

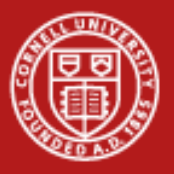

#### **Noncontiguous Accesses**

- Parallel applications commonly need to write distributed arrays to disk
	- Better to do this to a single file, instead of multiple
- A big advantage of MPI I/O over Unix I/O is the ability to specify noncontiguous accesses in both a file **and** a memory buffer.
	- Read or write such a file in parallel by using derived datatypes within a single MPI function call
	- Let the MPI implementation to optimize the access
- Collective I/O combined with noncontiguous accesses generally yields the highest performance
- HPC parallel I/O requires some extra work, but it
	- potentially provides high throughput and
	- offers a single (unified) file for viz and pre/post processing

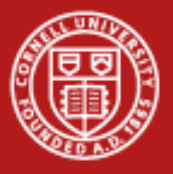

**Cornell University** Center for Advanced Computing

#### **Simple MPI-IO**

Each MPI task reads/writes a single block:

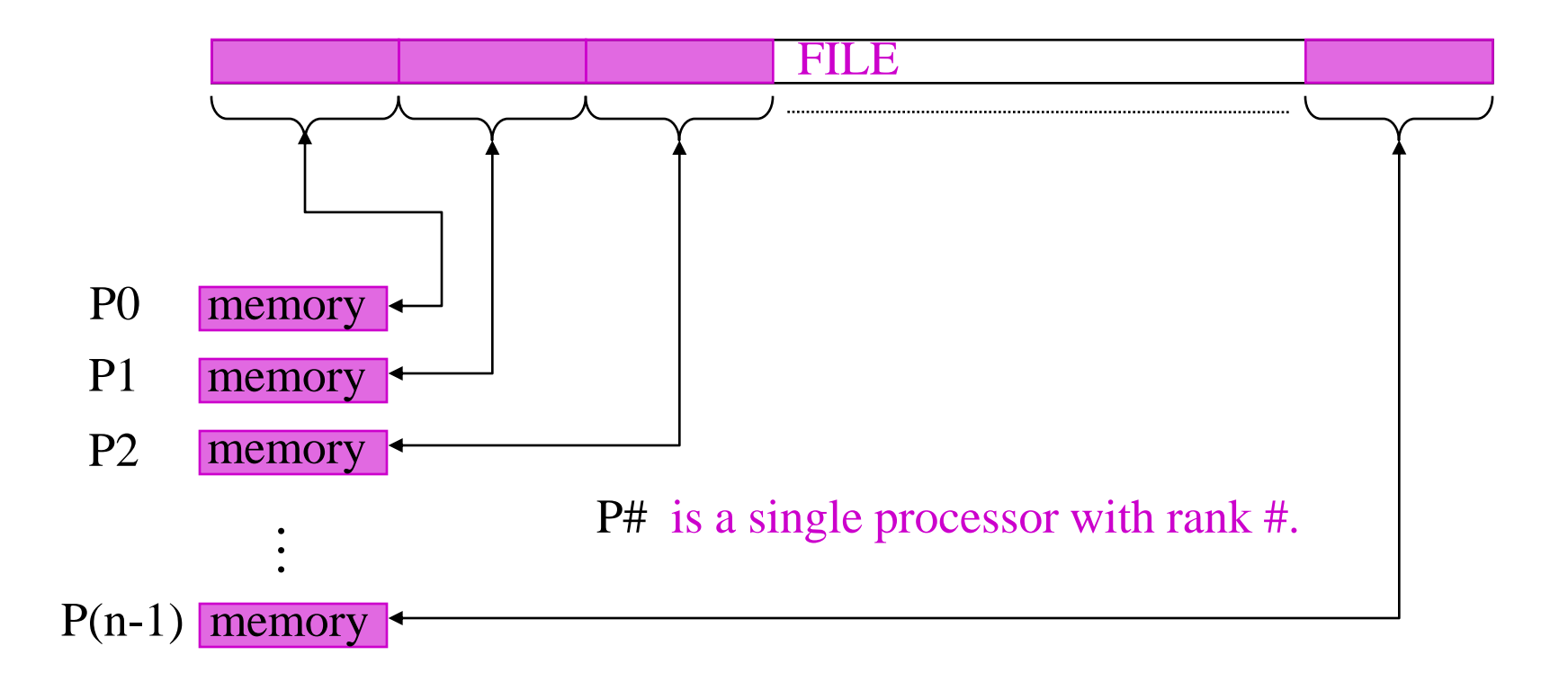

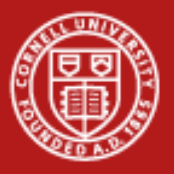

#### **File Pointers and Offsets**

- In simple MPI-IO, each MPI process reads or writes a single block.
- I/O functions must be preceded by a call to MPI\_File\_open, which defines both an *individual* file pointer for the process, and a *shared* file pointer for the communicator.
- We have three means of positioning where the read or write takes place for each process:
	- 1. Use individual file pointers, call MPI\_File\_seek/read
	- 2. Calculate byte offsets, call MPI File read at
	- 3. Access a shared file pointer, call MPI\_File\_seek/read\_shared
- Techniques 1 and 2 are naturally associated with C and Fortran, respectively. In any case, the goal is roughly indicated by the previous figure.

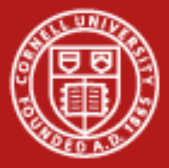

**Reading by Using Individual File Pointers – C Code**

```
MPI_File fh;
MPI_Status status;
MPI_Comm_rank(MPI_COMM_WORLD, &rank);
MPI_Comm_size(MPI_COMM_WORLD, &nprocs);
bufsize = FILESIZE/nprocs;
nints = bufsize/sizeof(int);
MPI_File_open(MPI_COMM_WORLD, "/pfs/datafile", 
               MPI_MODE_RDONLY, MPI_INFO_NULL, &fh);
```
**MPI\_File\_seek( fh, rank\*bufsize, MPI\_SEEK\_SET); MPI\_File\_read( fh, buf, nints, MPI\_INT, &status); MPI\_File\_close(&fh);**

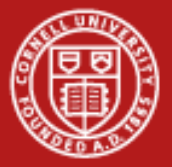

#### **Reading by Using Explicit Offsets – F90 Code**

```
include 'mpif.h'
integer status(MPI_STATUS_SIZE)
integer (kind=MPI_OFFSET_KIND) offset
nints = FILESIZE/(nprocs*INTSIZE)
offset = rank * nints * INTSIZE
call MPI_FILE_OPEN( MPI_COMM_WORLD, '/pfs/datafile', &
                    MPI_MODE_RDONLY, &
                   MPI_INFO_NULL, fh, ierr)
call MPI_FILE_READ_AT( fh, offset, buf, nints,
                       MPI_INTEGER, status, ierr)
call MPI_FILE_CLOSE(fh, ierr)
```
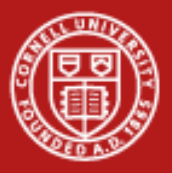

# **Operations with Pointers, Offsets, Shared Pointers**

- MPI\_File\_open flags:
	- **MPI\_MODE\_RDONLY** (read only)
	- **MPI\_MODE\_WRONLY** (write only)
	- **MPI\_MODE\_RDWR** (read and write)
	-

- **MPI\_MODE\_CREATE** (create file if it doesn't exist)
- Use bitwise-or '|' in C, or addition '+" in Fortran, to combine multiple flags
- To write into a file, use MPI\_File\_write or MPI\_File\_write\_at, or…
- The following operations reference the implicitly-maintained shared pointer defined by MPI\_File\_open
	- **MPI\_File\_read\_shared**
	- **MPI\_File\_write\_shared**
	- **MPI\_File\_seek\_shared**

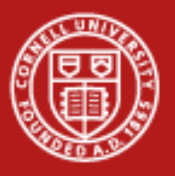

# **File Views**

- A *view* is a triplet of arguments (*displacement*, *etype*, *filetype*) that is passed to **MPI\_File\_set\_view.**
	- *displacement* = number of bytes to be skipped from the start of the file
	- *etype* = unit of data access (can be any basic or derived datatype)
	- *filetype* = specifies layout of etypes within file
- Note that etype is considered to be the elementary type, but since it can be a derived datatype, there's really nothing elementary about it.
- In the file view depicted on the next slide, etype is double precision, filetype is a vector type, and displacement is used to stagger the starting positions by MPI rank.

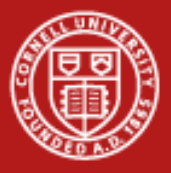

#### **Example #1: File Views for a Four-Task Job**

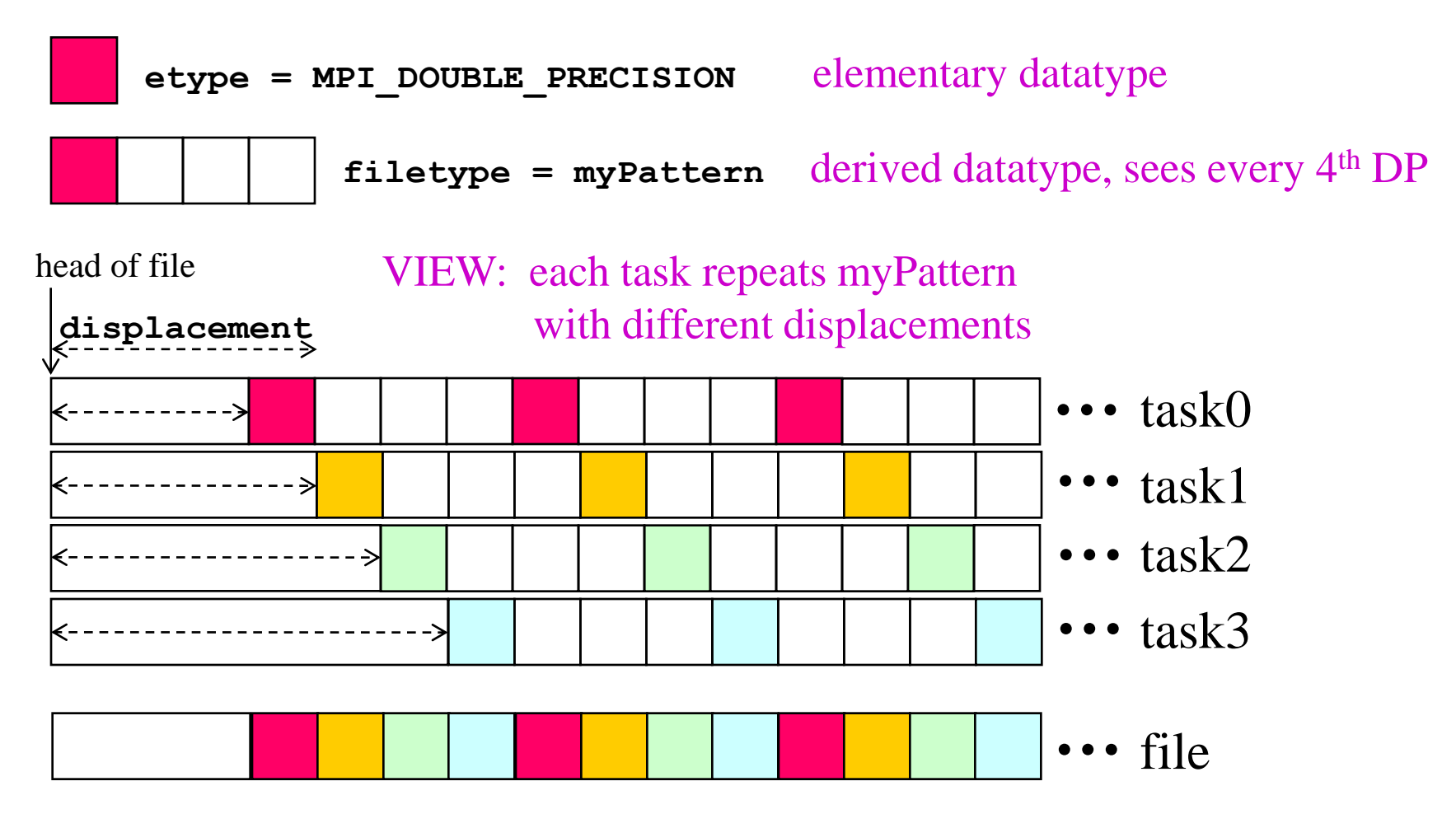

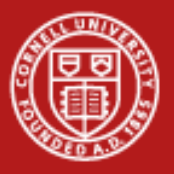

#### **File View Examples**

- In Example 1, we write contiguous data into a contiguous block defined by a file view.
	- We give each process a different file view so that together, the processes lay out a series of blocks in the file, one block per process.
- In Example 2, we write contiguous data into two *separate* blocks defined by a different file view.
	- Each block is a contiguous type in memory, but the pair of blocks is a *vector* type in the file view.
	- We again use displacements to lay out a series of blocks in the file, one block per process, in a repeating fashion.

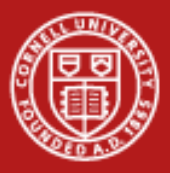

#### **Example #1: File Views for a Four-Task Job**

• 1 block from each task, written in task order

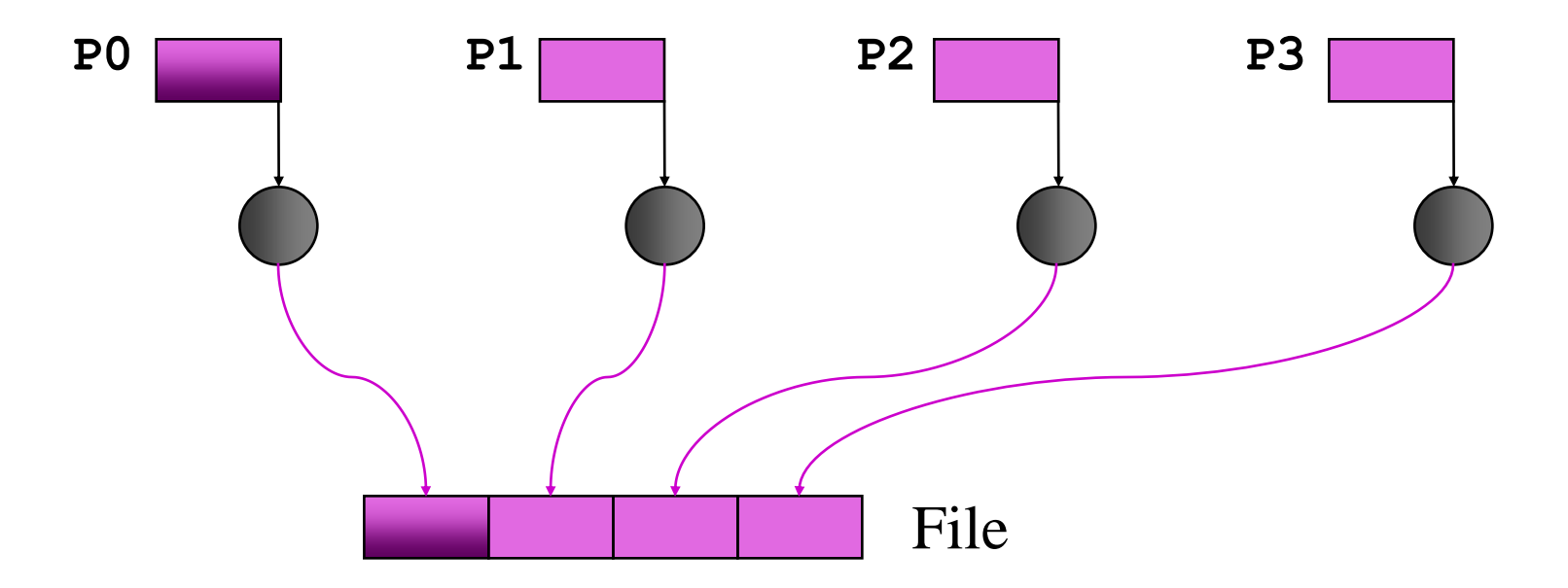

**MPI\_File\_set\_view** assigns regions of the file to separate processes

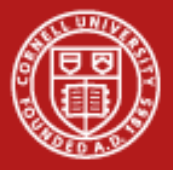

#### **Code for Example #1**

```
#define N 100
MPI_Datatype arraytype;
MPI_Offset disp;
```
 $disp = rank*sizeof(int)*N; etype = MPI INT;$ **MPI\_Type\_contiguous(N, MPI\_INT, &arraytype); MPI\_Type\_commit(&arraytype);**

- **MPI\_File\_open( MPI\_COMM\_WORLD, "/pfs/datafile",** *MPI\_MODE\_CREATE | MPI\_MODE\_RDWR,* **MPI\_INFO\_NULL, &fh);**
- **MPI\_File\_set\_view(fh, disp, etype, arraytype, "native", MPI\_INFO\_NULL);**

**MPI\_File\_write(fh, buf, N, etype, MPI\_STATUS\_IGNORE);**

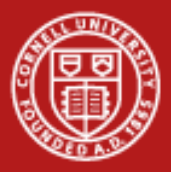

#### **Example #2: File Views for a Four-Task Job**

• 2 blocks from each task, written in round-robin fashion to a file

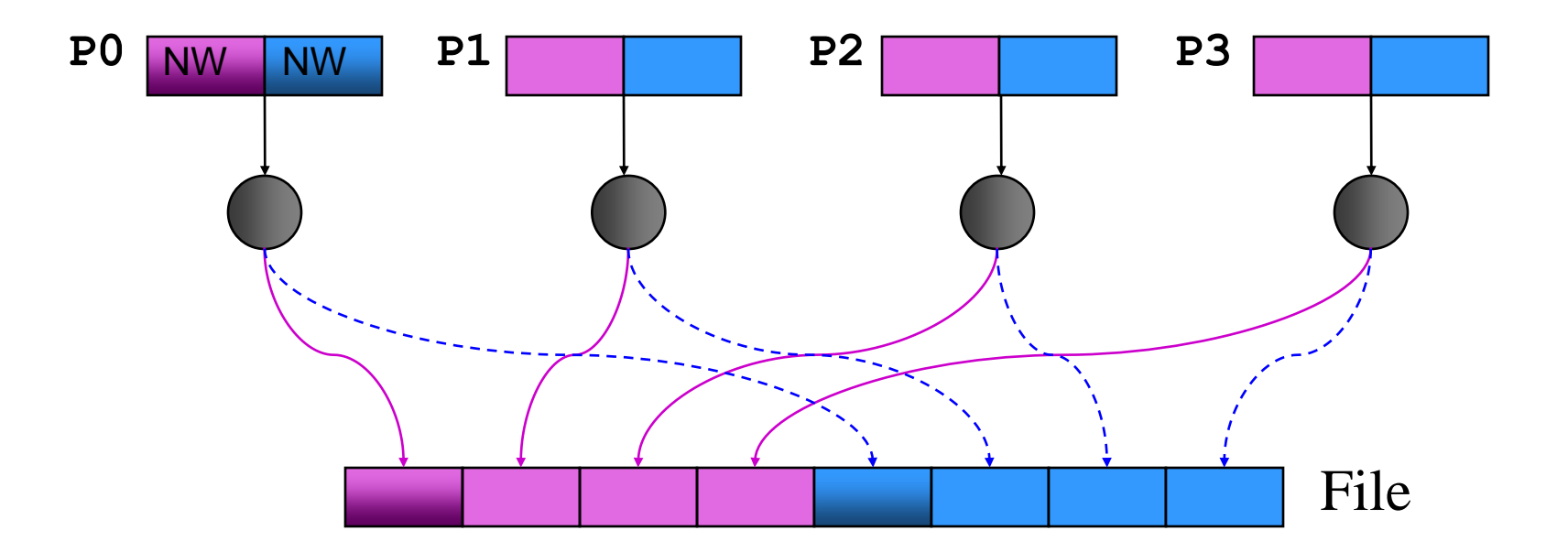

**MPI** File set view assigns regions of the file to separate processes

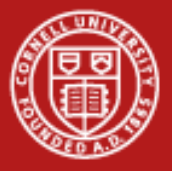

#### **Code for Example #2**

```
int buf[NW*2];
   MPI_File_open(MPI_COMM_WORLD, "/data2", 
                  MPI_MODE_RDWR, MPI_INFO_NULL, &fh);
/* want to see 2 blocks of NW ints, NW*npes apart */
   MPI_Type_vector(2, NW, NW*npes, MPI_INT, &fileblk);
  MPI Type commit( \& if the set of \& fileblk);
   disp = (MPI_Offset)rank*NW*sizeof(int);
   MPI_File_set_view(fh, disp, MPI_INT, fileblk, 
                     "native", MPI INFO NULL);
```
**/\* processor writes 2 'ablk', each with NW ints \*/** MPI Type contiguous(NW, MPI INT, &ablk);  **MPI\_Type\_commit(&ablk); MPI\_File\_write(fh, (void \*)buf, 2, ablk, &status);**

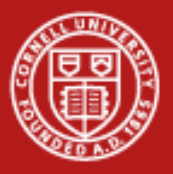

# **Collective I/O in MPI**

- A critical optimization in parallel I/O
- Allows communication of "big picture" to file system
- Framework for 2-phase I/O, in which communication precedes I/O
- Preliminary communication can use MPI machinery to aggregate data
- Basic idea: build large blocks, so that reads/writes in I/O system will be more efficient

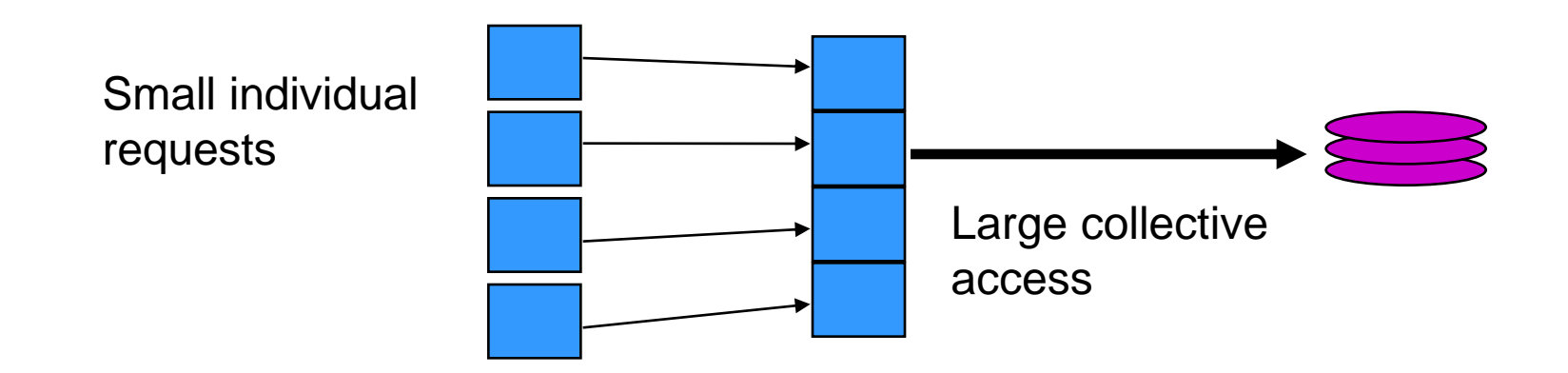

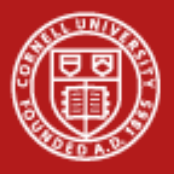

#### **MPI Routines for Collective I/O**

- Typical routine names:
	- **MPI\_File\_read\_all**
	- **MPI\_File\_read\_at\_all**, etc.
- The \_all indicates that all processes in the group specified by the communicator passed to MPI\_File\_open will call this function
- Each process provides nothing beyond its own access information, including its individual pointer
	- The argument list is therefore the same as for the non-collective functions
- Collective I/O operations work with shared pointers, too
	- The general rule is to replace \_shared with \_ordered in the routine name
	- Thus, the collective equivalent of MPI\_File\_read\_shared is MPI\_File\_read\_ordered

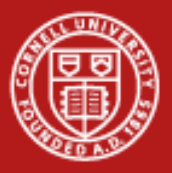

#### **Advantages of Collective I/O**

- By calling the collective I/O functions, the user allows an implementation to optimize the request based on the combined requests of all processes
- The implementation can merge the requests of different processes and service the merged request efficiently
- Particularly effective when the accesses of different processes are *noncontiguous* and *interleaved*

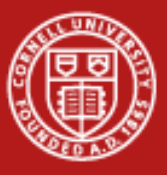

**Cornell University** Center for Advanced Computing

## **Collective Choreography**

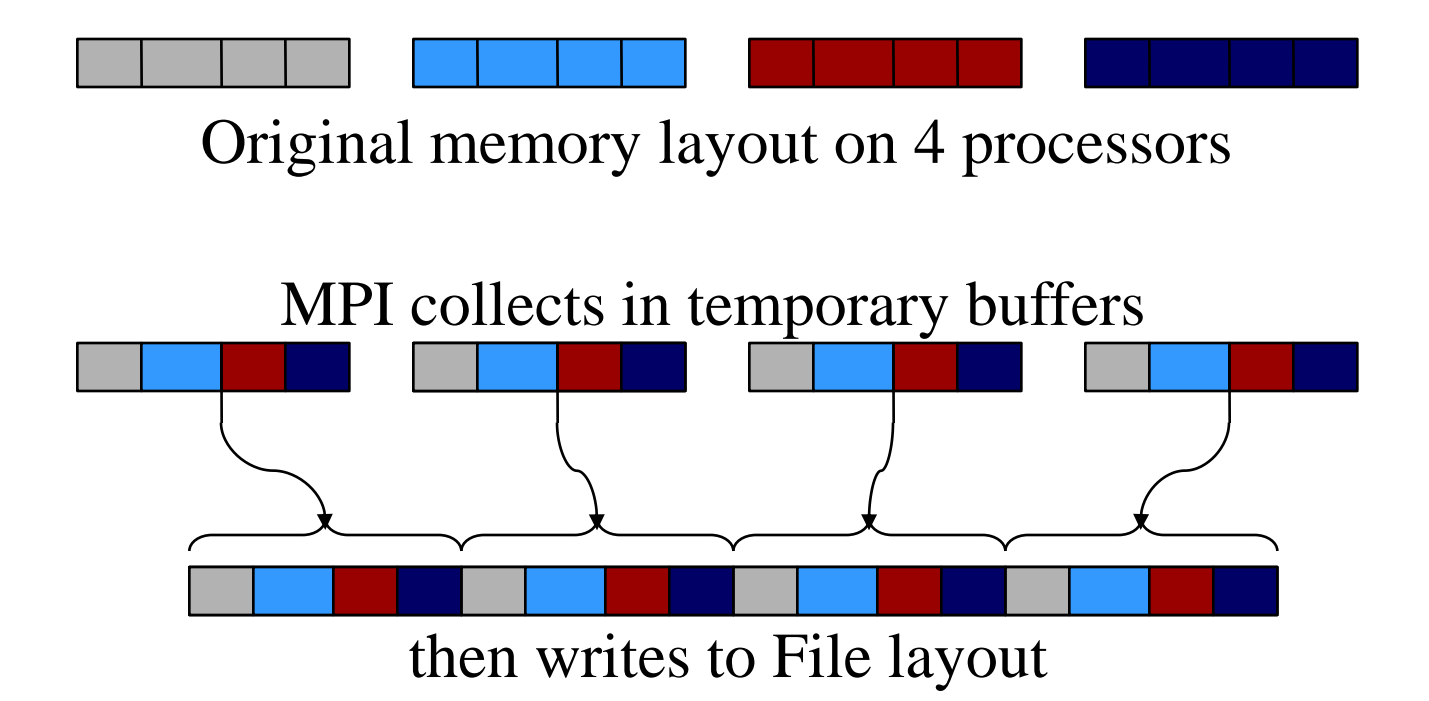

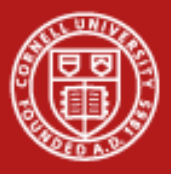

#### **Asynchronous Operations**

Asynchronous operations give the system even more opportunities to optimize I/O.

For each *noncollective* I/O routine, there is an *nonblocking* variant.

- MPI\_File\_iwrite and MPI\_File\_iread, e.g., are nonblocking calls.
- The general naming convention is to replace "read" with "iread", or "write" with "iwrite".
- These nonblocking routines are analogous to the nonblocking sends and receives in MPI point-to-point communication.
- Accordingly, these types of calls should be terminated with MPI\_Wait.

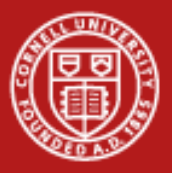

#### **Collective Asynchronous Operations**

For each *collective* I/O routine, there is a *split* variant.

- A collective I/O operation can *begin* at some point and *end* at some later point.
- When using file pointers:
	- **MPI\_File\_read\_all\_begin/end**
	- **MPI\_File\_write\_all\_begin/end**
- When using explicit offsets:
	- **MPI\_File\_read\_at\_all\_begin/end**
	- **MPI\_File\_write\_at\_all\_begin/end**
- When using shared pointers:
	- **MPI\_File\_read\_ordered\_begin/end**
	- **MPI\_File\_write\_ordered\_begin/end**

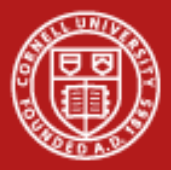

#### **Passing Along Hints to MPI-IO**

```
MPI_Info info;
MPI_Info_create(&info);
```
**/\* no. of I/O devices to be used for file striping \*/ MPI\_Info\_set(info, "striping\_factor", "4");**

**/\* the striping unit in bytes \*/ MPI\_Info\_set(info, "striping\_unit", "65536");**

**MPI\_File\_open(MPI\_COMM\_WORLD, "/pfs/datafile",** *MPI\_MODE\_CREATE | MPI\_MODE\_RDWR***, info, &fh);**

**MPI\_Info\_free(&info);**

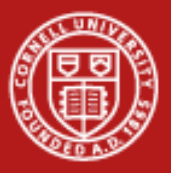

#### **Examples of Hints (also used in ROMIO)**

• **striping\_unit** • **striping\_factor** • **cb\_buffer\_size** • **cb\_nodes** ind rd buffer size ind wr buffer size • **start\_iodevice** • **pfs\_svr\_buf** • **direct\_read** • **direct\_write** MPI-2 predefined hints New algorithm parameters Platform-specific hints

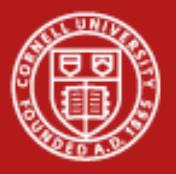

# **MPI-IO Summary**

- MPI-IO has many features that can help users achieve high performance
- The most important of these features are:
	- the ability to specify noncontiguous accesses
	- the collective I/O functions
	- the ability to pass hints to the implementation
- In particular, when accesses are noncontiguous, users must:
	- Create derived datatypes
	- Define file views
	- Use the collective I/O functions
- Use of these features is encouraged, because I/O is expensive! It's best to let the system make tuning decisions on your behalf.

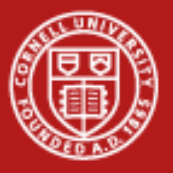

## **Optional Lab**

Let's run an MPI-IO program that writes in parallel to a single file and test how the speed depends on striping. First, compile the code.

```
tar xvfz ~tg459572/LABS/mpiio.tgz
cd mpiio; make
```
- Then examine ranger.sh. It performs the same striping commands you tried earlier. Here is what the script does:
	- Creates a working directory on \$SCRATCH.
	- Copies mpiio writing and reading programs into that directory.
	- Runs the writing and reading test programs with default striping, taking timings in the process.
	- Repeats the tests for 8-way and 2-way striping.
	- Deletes the working directory.

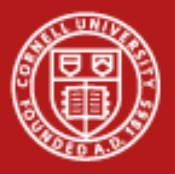

# **Running the Optional Lab**

- Submit ranger.sh with qsub. Don't forget to set the account to the correct account for this class.
- Some questions to ponder while waiting for the scheduler: what is the default stripe for \$HOME, \$WORK, and \$SCRATCH? Do these choices make sense?
- After the job completes, you'll find the reading and writing rates for different stripe counts in the standard output that comes back from the job. Look for  $==$ .
- Submit again and look for timing variability. If you like, you can change the BLOCKS variable to set a new size for the MPI-IO file prior to re-submitting.
- Credit: the MPI-IO program comes from [http://beige.ucs.indiana.edu/I590/node86.html.](http://beige.ucs.indiana.edu/I590/node86.html)